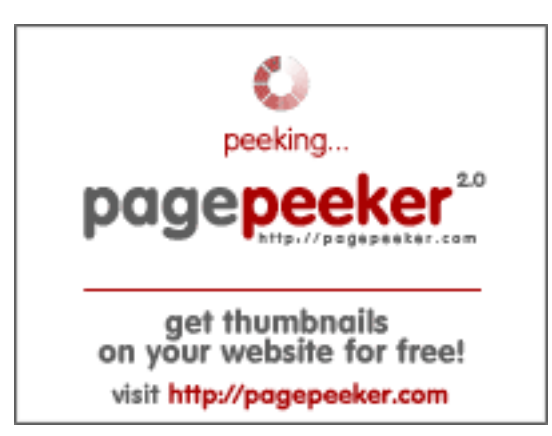

# **Sivuston tiedotssns.tk**

Luotu Marraskuu 25 2022 16:58 PM

**Pisteet63/100**

## **SEO Sisältö**

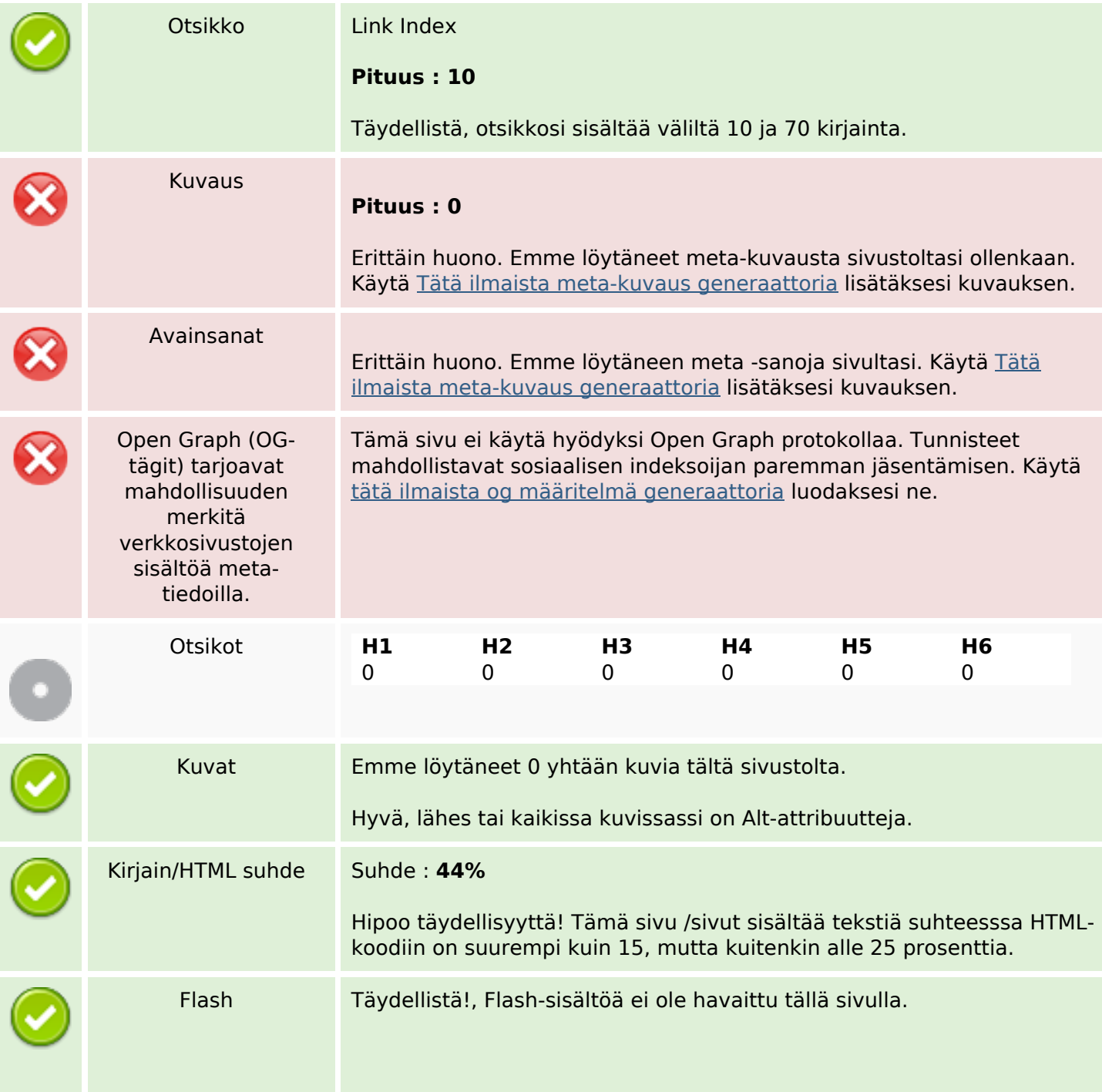

## **SEO Sisältö**

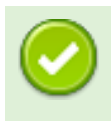

## **SEO Linkit**

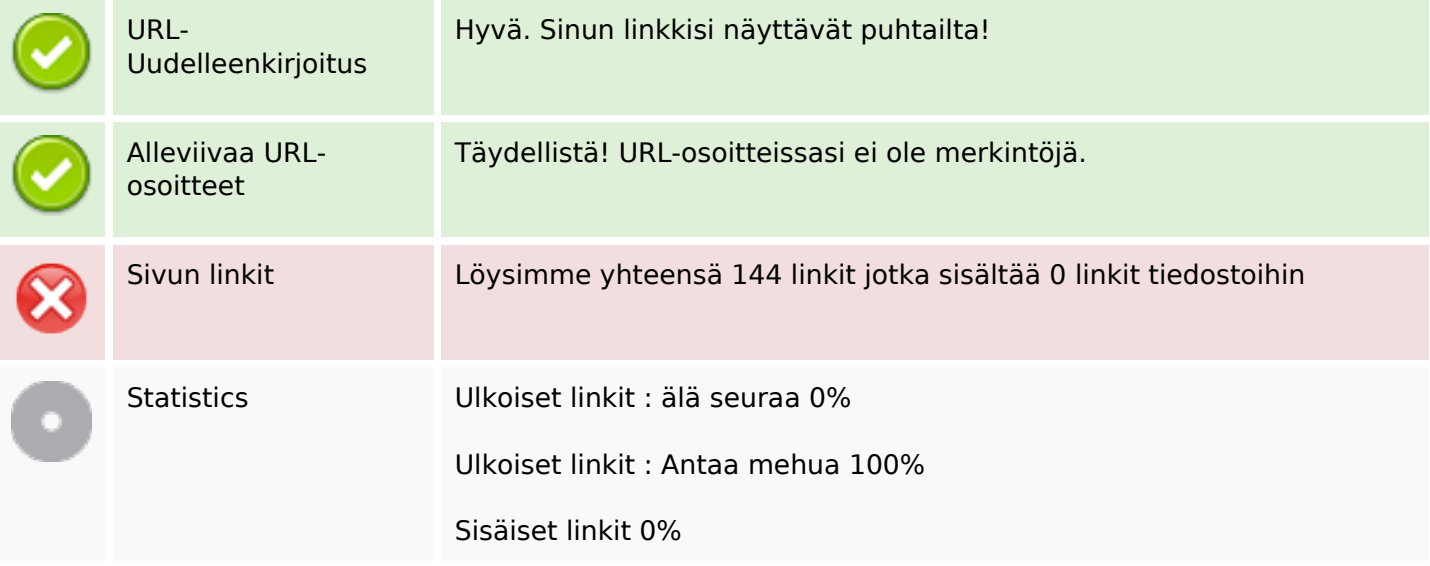

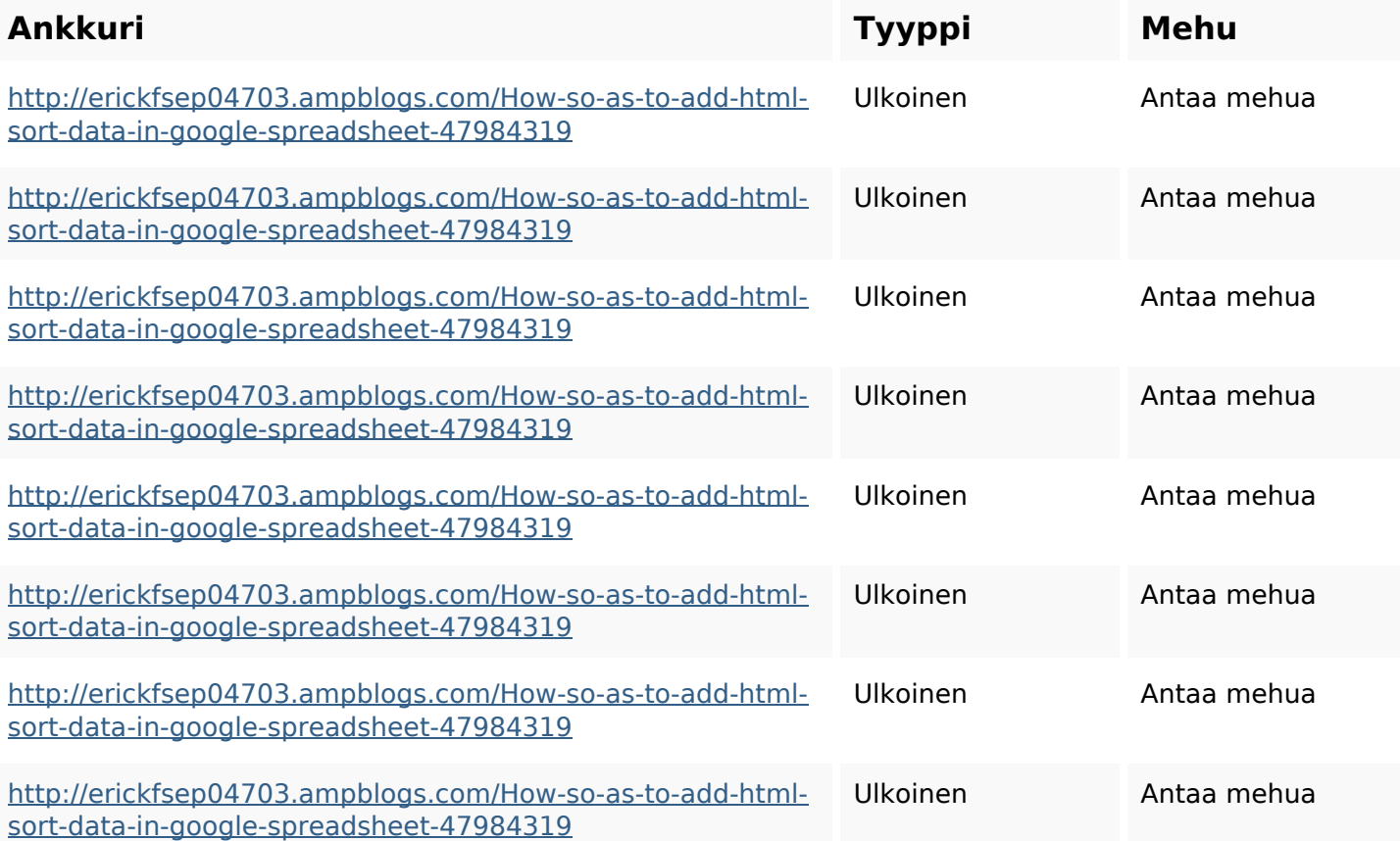

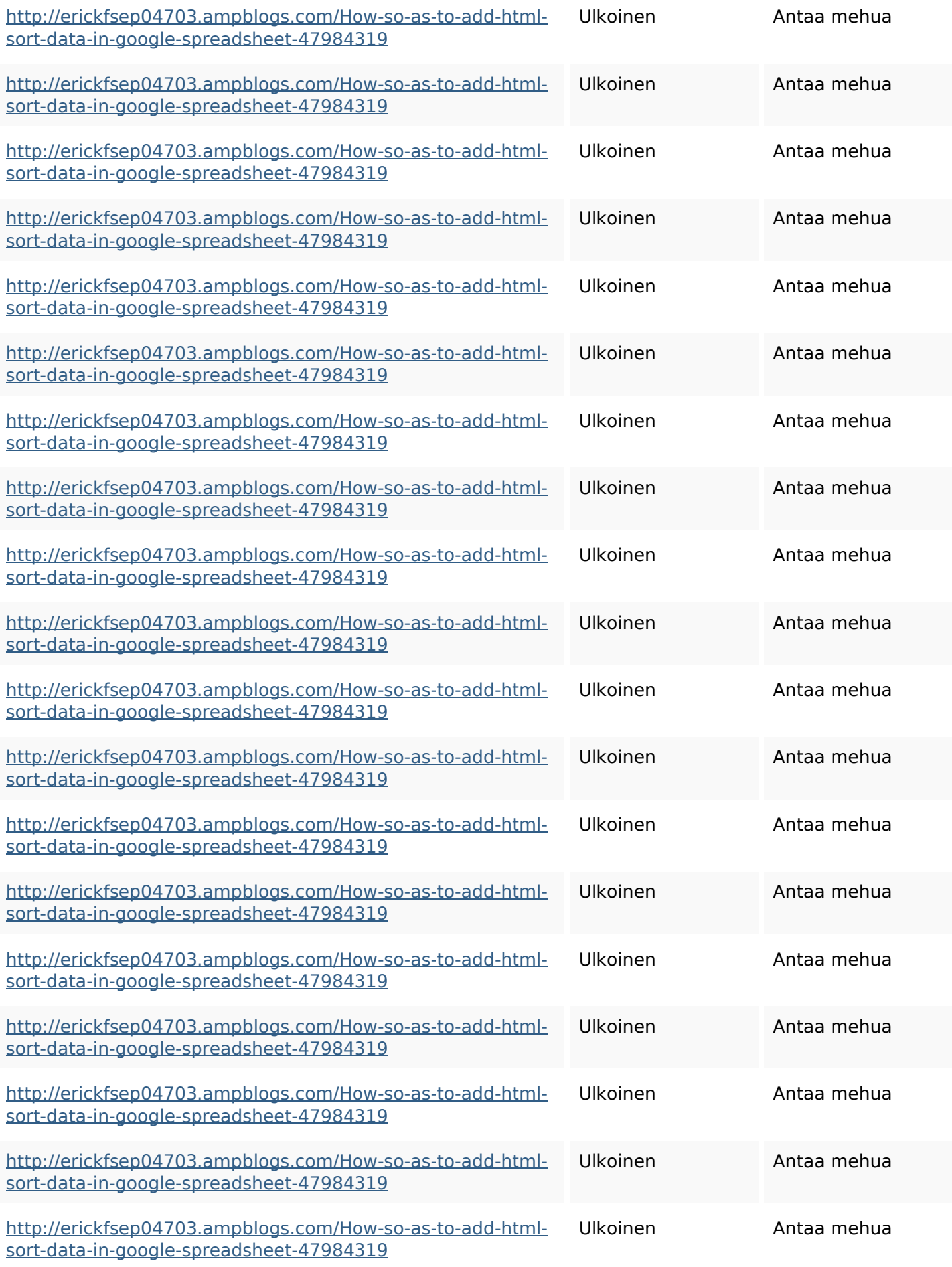

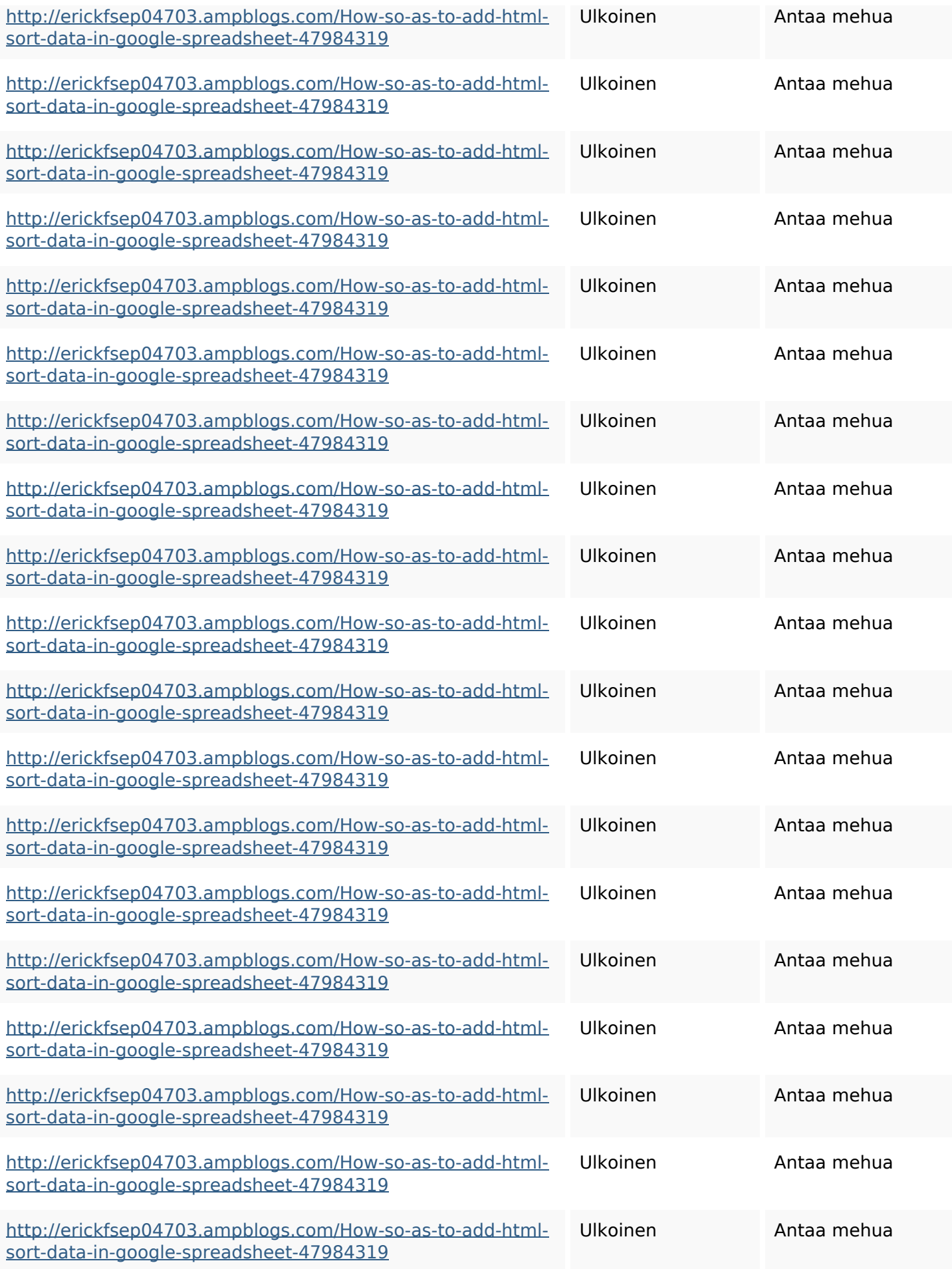

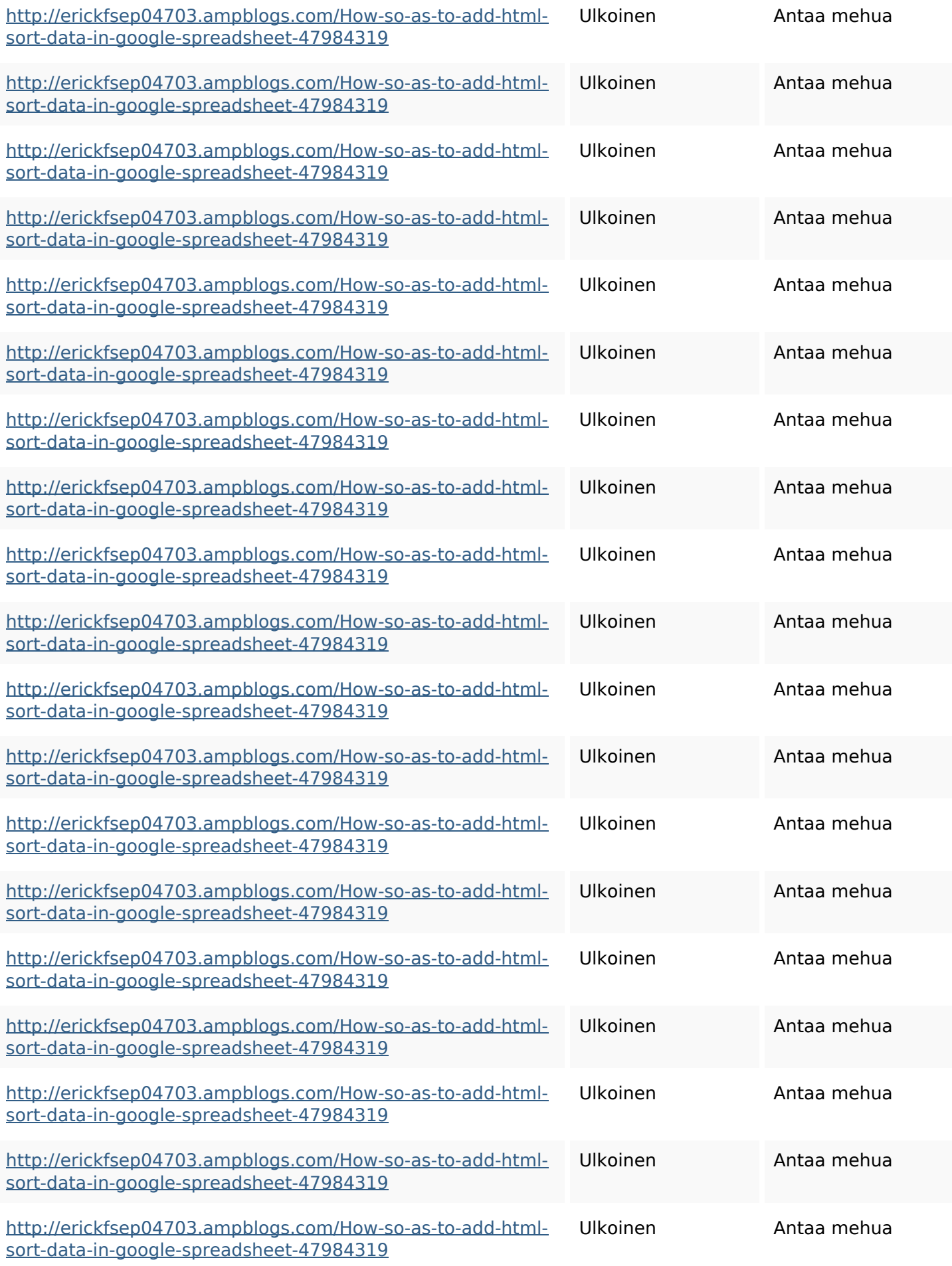

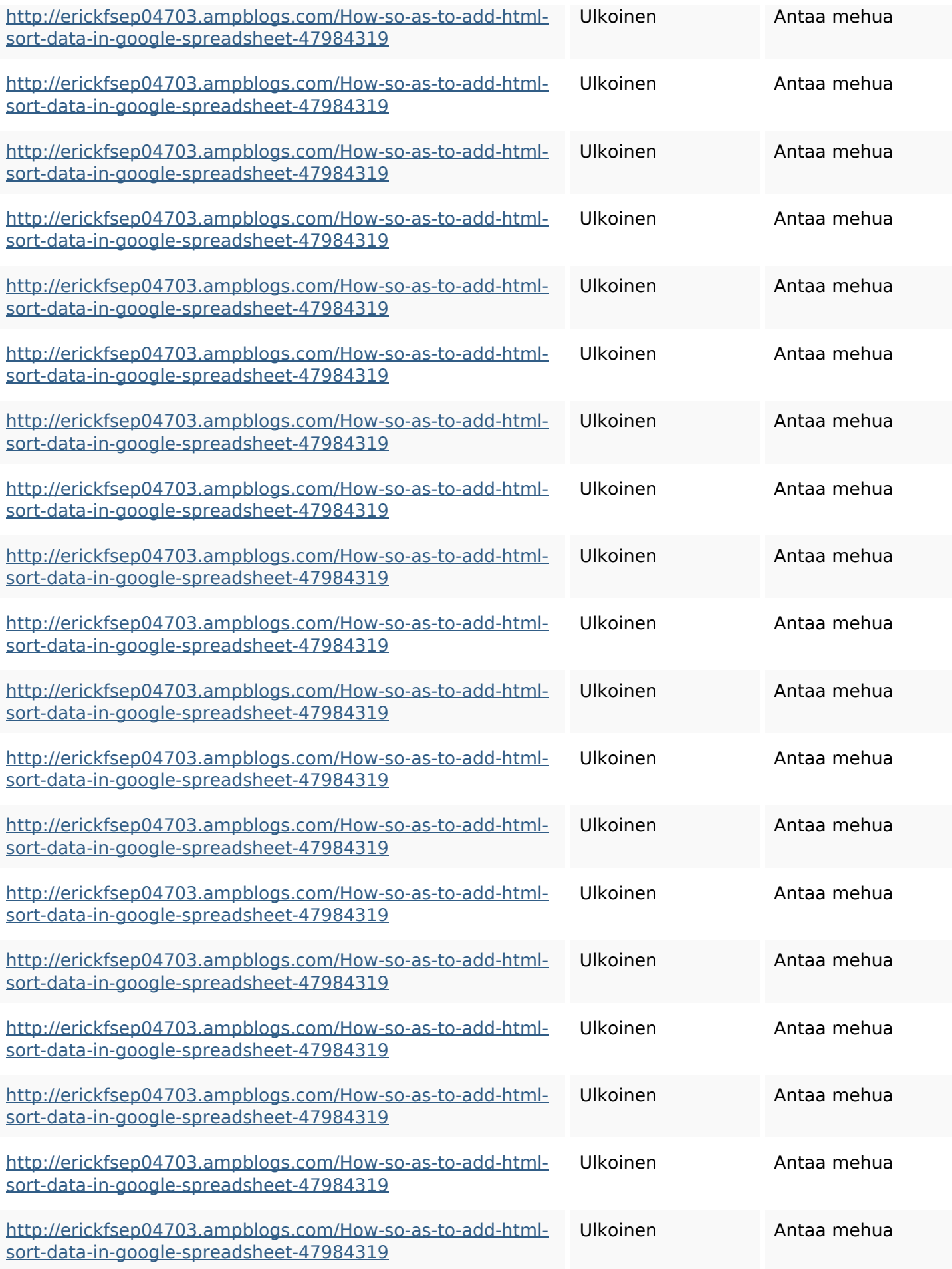

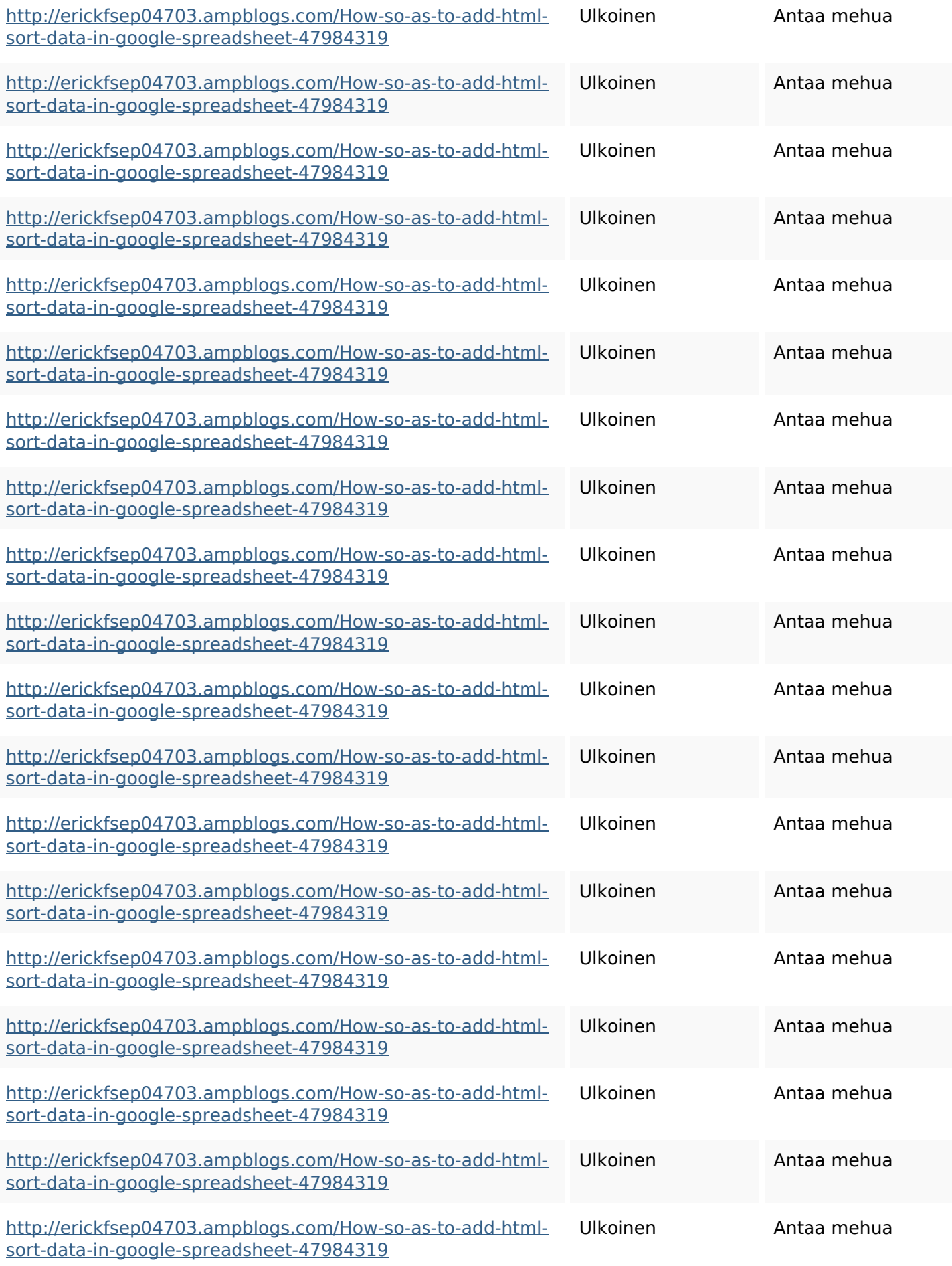

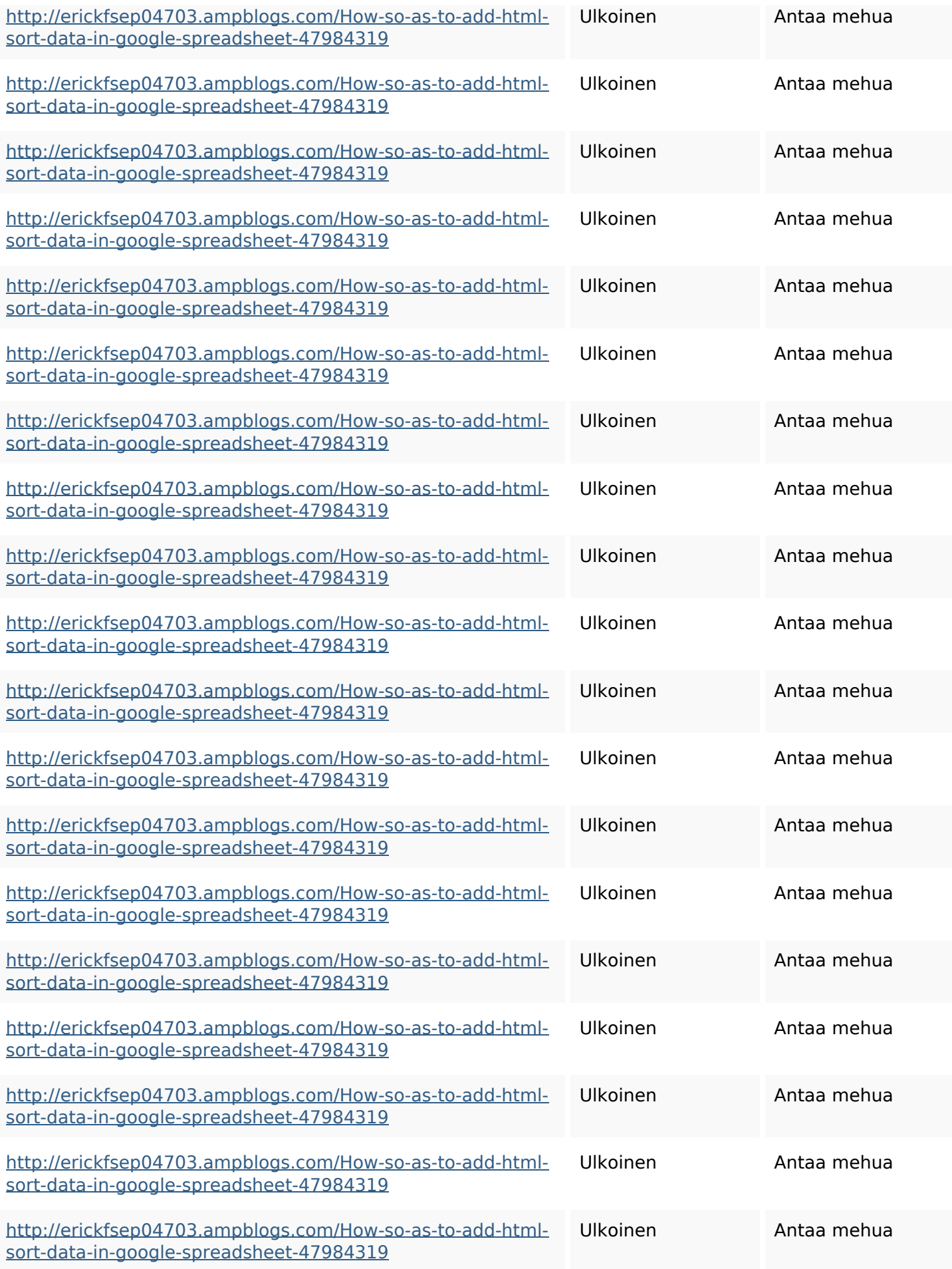

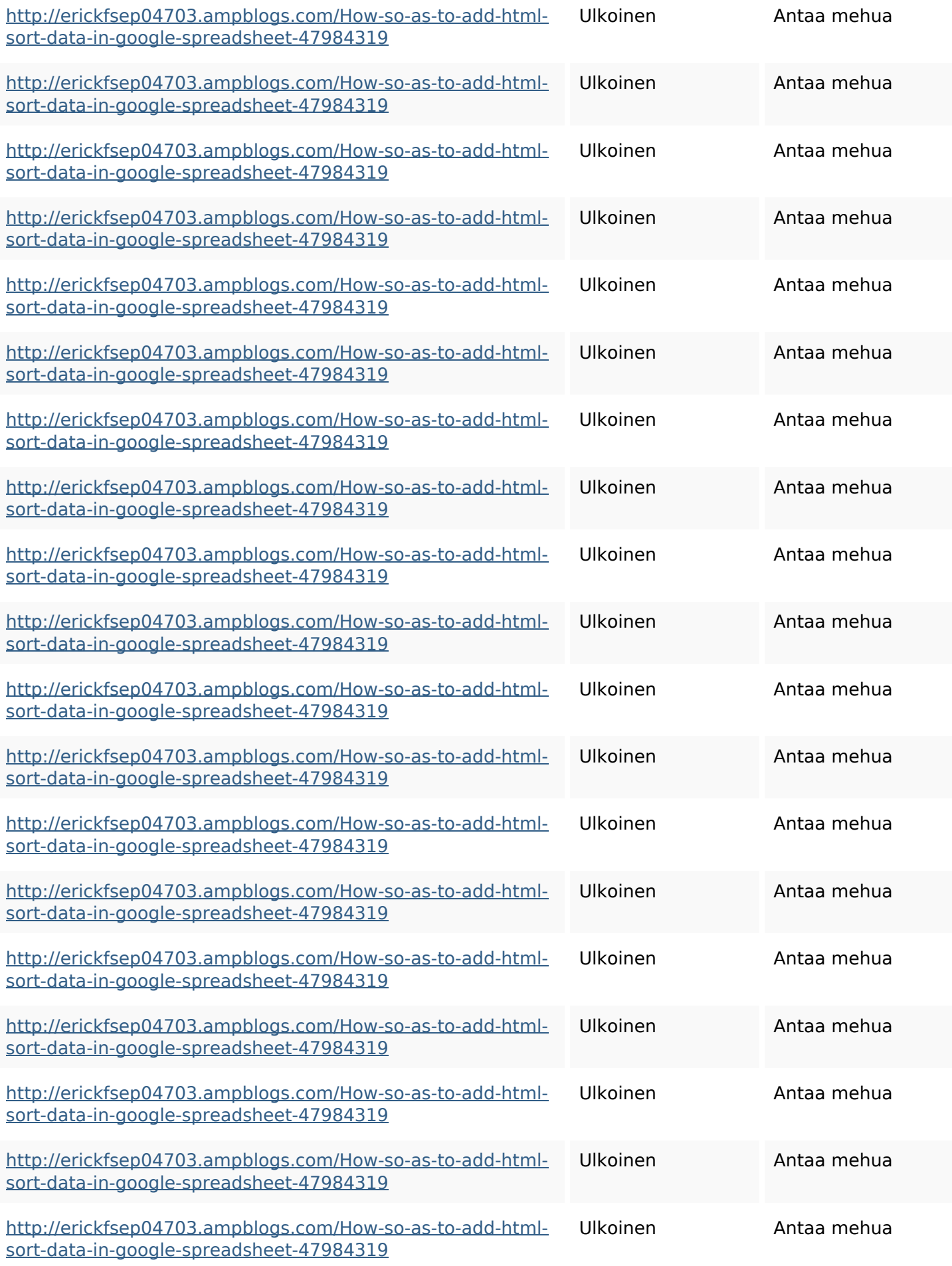

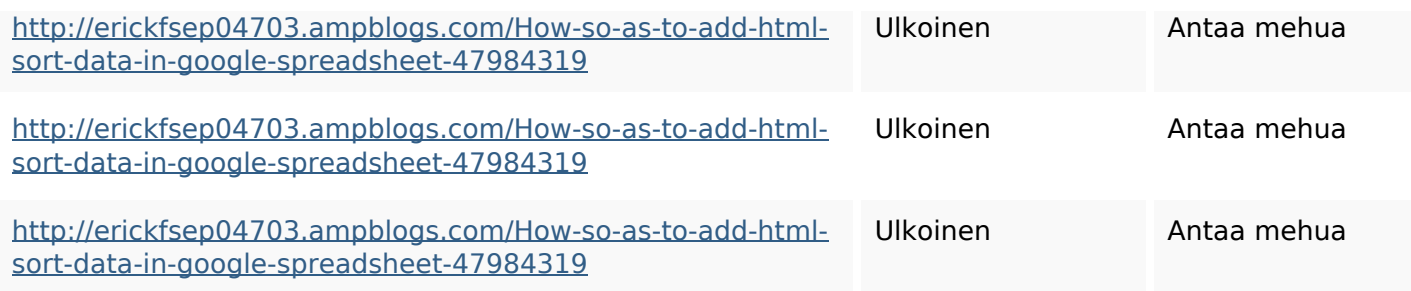

## **SEO avainsanat**

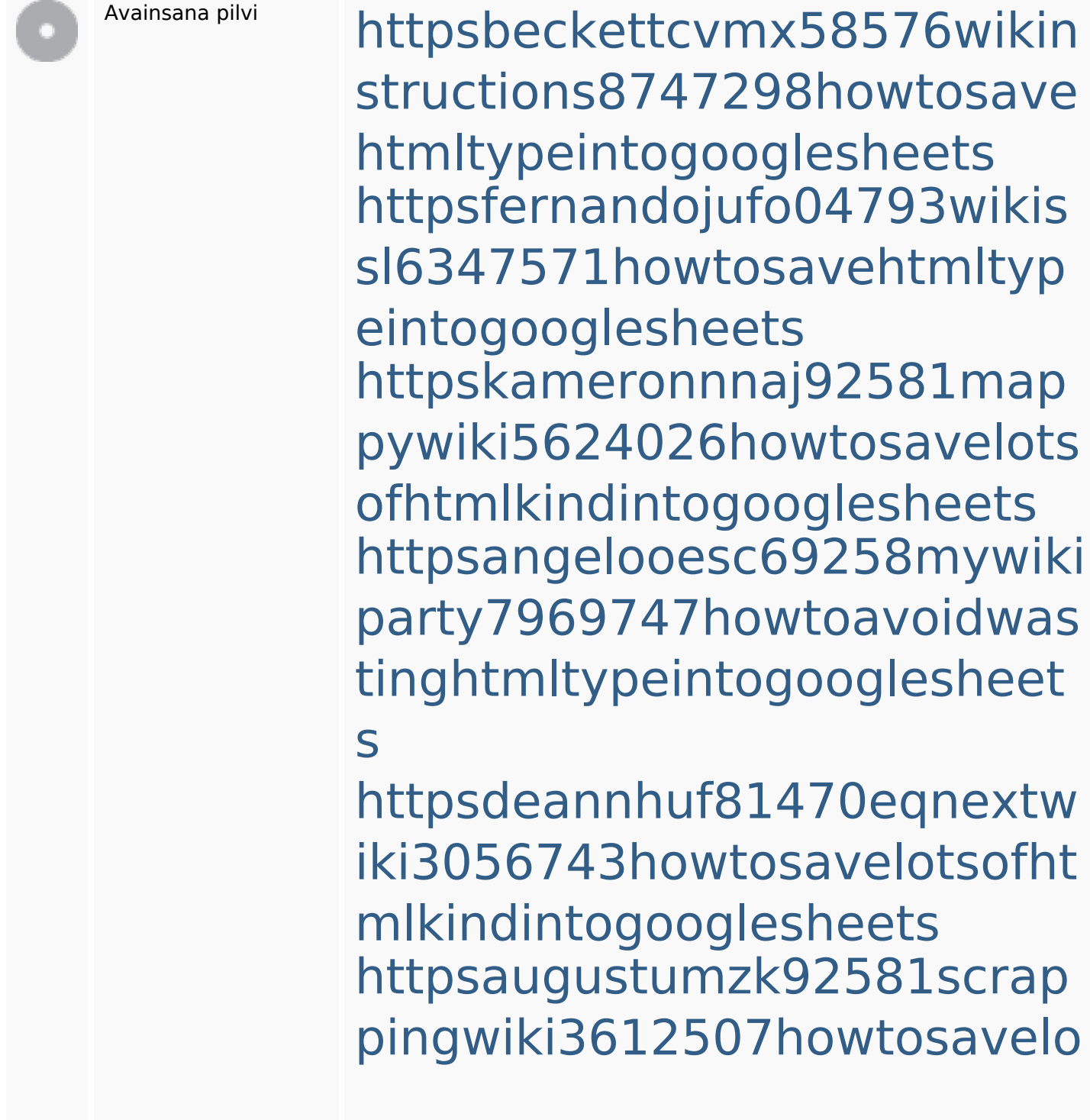

#### **SEO avainsanat**

tsofhtmlsortintogooglesheets httpszaneassx00122hazeron wiki5969052howtoavoidwasti nghtmlkindintogooglesheets httpsjeffreyozku26925eveowi ki9946558howtosavehtmlvari etyintogooglesheets httpsmylesvmal93581tnpwiki 4911916howtosavehtmlsortin togooglesheets httpsshanecuhr25814wikifron tier6249831howtosavelotsofh tmlkindintogooglesheets

#### **Avainsanojen johdonmukaisuus**

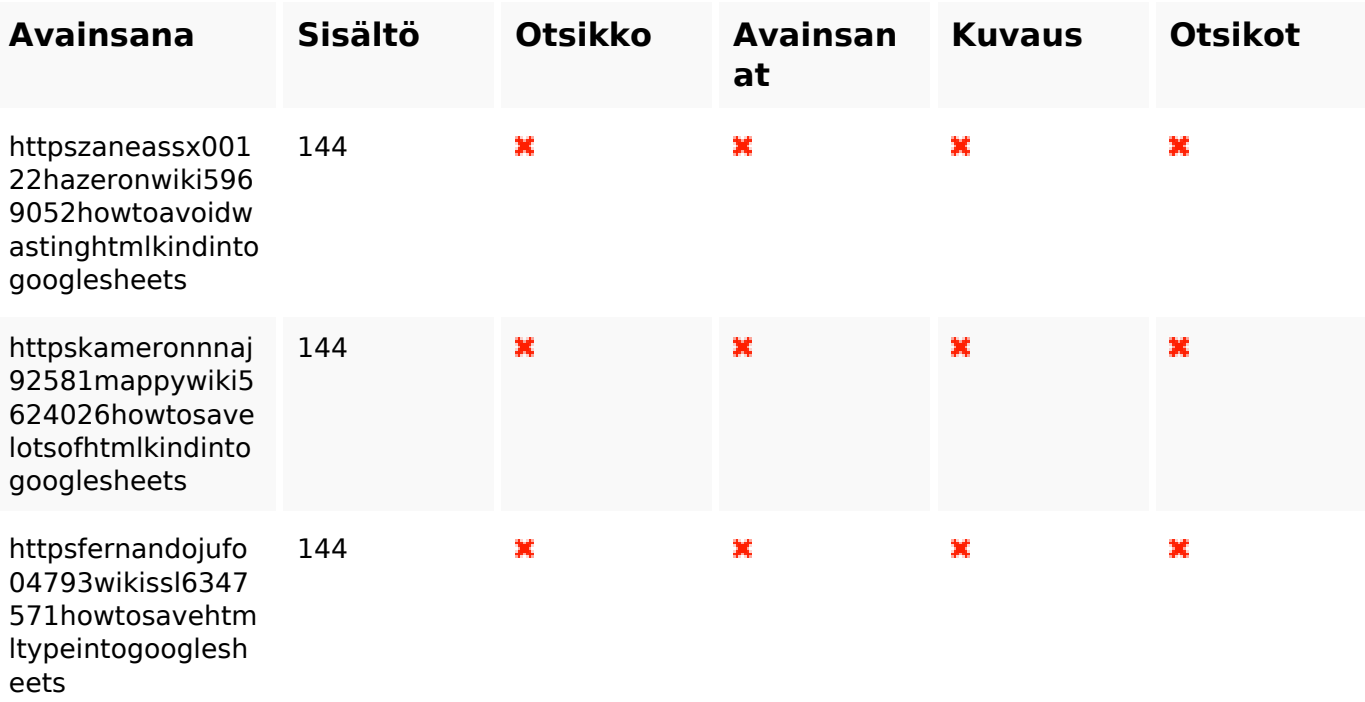

# **Avainsanojen johdonmukaisuus**

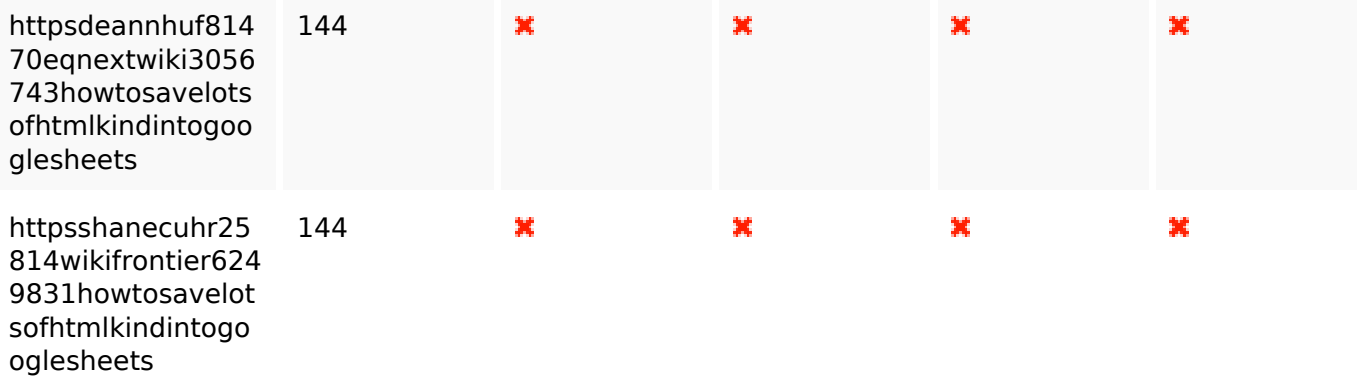

## **Käytettävyys**

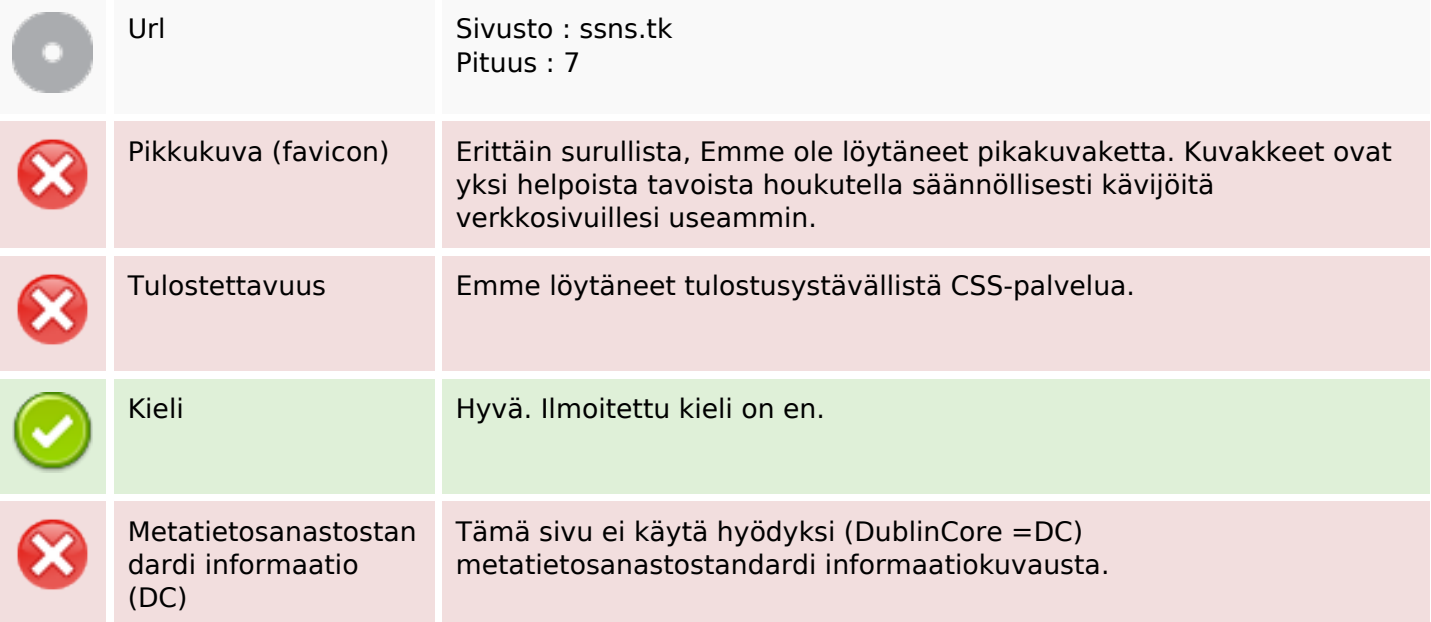

## **Dokumentti**

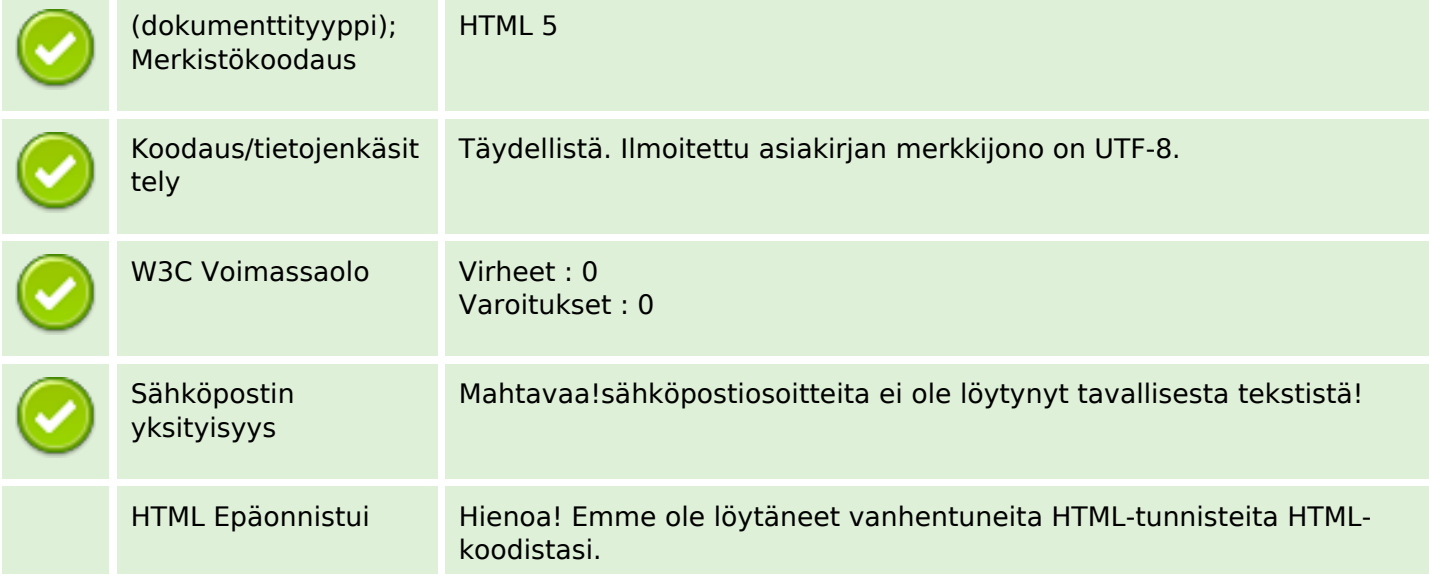

## **Dokumentti**

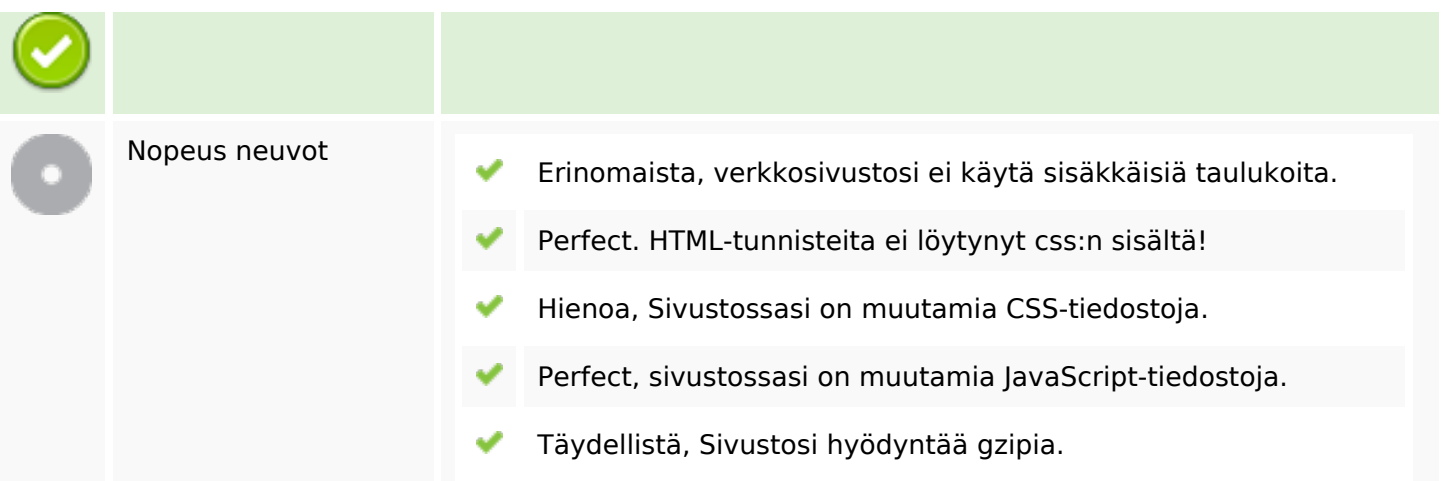

#### **Mobiili**

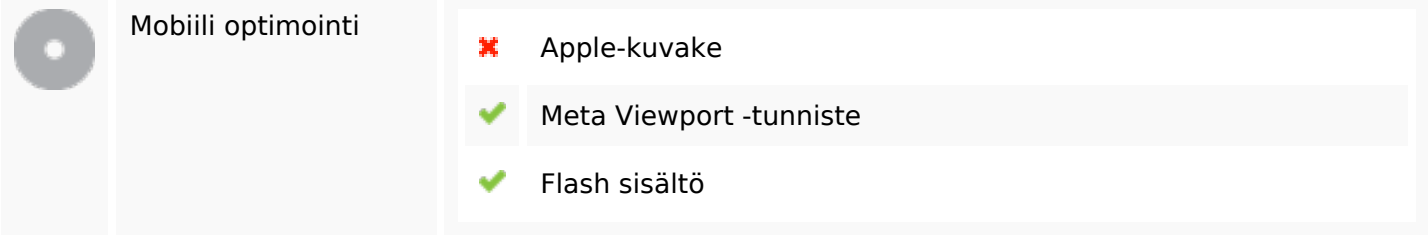

# **Optimoi**

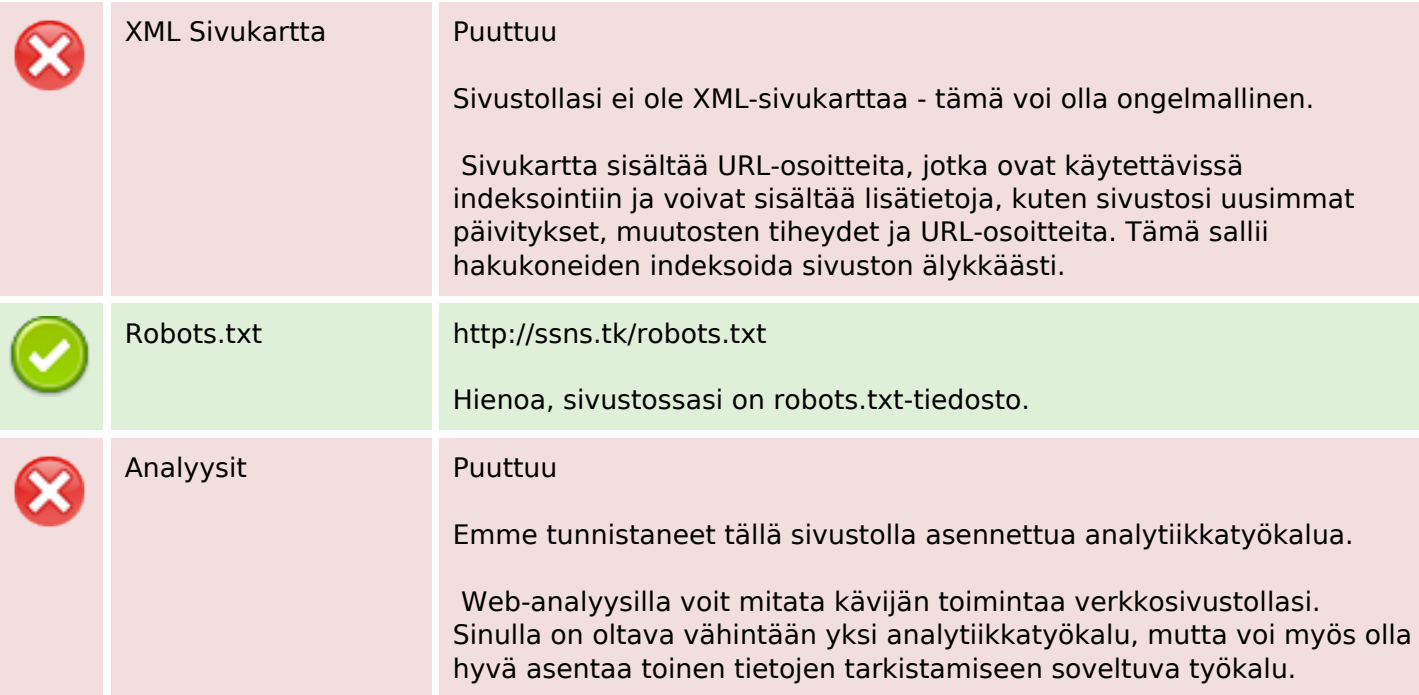